# **Download Haas Vf3 Operator Manuals PDF (20.00 MB) - PortalPDF**

Download Haas Vf3 Operator Manuals PDF for free on PortalPDF. Detail Haas Vf3 Operator Manuals PDF you can enjoy by clicking the download link below easily without disturbing ads.

- [Scissor Lift Mayville Manual](https://ebook.portal.id/en/scissor-lift-mayville-manual.pdf)
- [Answers For Is 5a](https://ebook.portal.id/en/answers-for-is-5a.pdf)
- [Think Like A Shrink Solve Your Problems Yourself With Short Term Therapy Techniques](https://ebook.portal.id/en/think-like-a-shrink-solve-your-problems-yourself-with-short-term-therapy-techniques.pdf)
- [1996 Oldsmobile Cutlass Supreme Repair Manual](https://ebook.portal.id/en/1996-oldsmobile-cutlass-supreme-repair-manual.pdf)
- [Found The Secrets Of Crittenden County Book Three](https://ebook.portal.id/en/found-the-secrets-of-crittenden-county-book-three.pdf)
- [The Physics Of Stargates Parallel Universes Time Travel And The Enigma Of Wormhole Physics](https://ebook.portal.id/en/the-physics-of-stargates-parallel-universes-time-travel-and-the-enigma-of-wormhole-physics.pdf)
- [An Introduction To Programming Using Visual Basic 2010 8th Edition](https://ebook.portal.id/en/an-introduction-to-programming-using-visual-basic-2010-8th-edition.pdf)
- [Spectrum Test Practice Grade 8 Answer Key](https://ebook.portal.id/en/spectrum-test-practice-grade-8-answer-key.pdf)
- [History Of The American Economy](https://ebook.portal.id/en/history-of-the-american-economy.pdf)
- [Grave Witch Alex Craft 1 Kalayna Price](https://ebook.portal.id/en/grave-witch-alex-craft-1-kalayna-price.pdf)

## **Download Haas Vf3 Operator Manuals PDF (20.00 MB) - PortalPDF**

#### **9 Lines of Code Every CNC Machinist Needs To Know! - Haas Automation Tip of the Day**

9 Lines of code are all you need to get started. But they're also what you need to really understand, if you're planning on being a knowledgeable CNC programmer. In this Tip of the Day, Mark shows us where to START and where to go after we've got those first 9 lines under our belts. You can find all of Mark's bonus content for the video here: haascnc.com/video/Video-Bonus-Content.html Mark mentions other videos that are related to the material in this video. Here are the links to those videos: Set Work Offsets Manually: youtu.be/AyMsFtwzrmI Set Work Offsets with Probe: youtu.be/5I1eG49XnTA Set Tool and Work Z Offsets: youtu.be/uNjMIIRttFE Set Tool Offsets with Probe: youtu.be/J7dCwBkUNNU?list=PL1FfK7Yod27cy-MIhXsKkDwTmvclf7ps7 Complete Part Setup: youtu.be/gbcMm-rSXZY Don't miss any TIP-OF-THE-DAY videos. Click here ow.ly/s28l30mTiUo to join our email list! If you enjoyed this video, please hit the like button and share it with a friend who'll find it helpful . . . and thanks! Follow Haas: Facebook: facebook.com/HaasAutomationInc/ Instagram: instagram.com/haas\_automation/ Twitter: twitter.com/Haas\_Automation LinkedIn: linkedin.com/company/haas-automation/

#### **Haas Control Training Video**

Overview of Haas NGC Mill Control

**Haas NGC Control - Basic Function - Step by Step Guide** Today we cover the basic functions that every new user needs to know about the Haas Next Generation Control

#### **Haas CNC Mill Startup and Keyboard Overview**

#### **Set Work Offsets in Seconds – Haas Automation Tip of the Day**

Anyone who has run a machine knows how long it takes to set work offsets. What if you could do it in a fraction of the time? It turns out you can, and it's easier than you think! Watch as Mark walks you through the process of setting your work offsets using a probe and learn a few other probing tips along the way. Don't miss any TIP-OF-THE-DAY videos. Click here ( ow.ly/s28l30mTiUo) to join our email list! If you enjoyed this video, please hit the like button and share it with a friend who'll find it helpful . . . and thanks! Follow Haas: Facebook – facebook.com/HaasAutomati... Instagram – instagram.com/haas\_automa... Twitter – twitter.com/haas\_automation

#### **Setting Work and Tool Offsets on the Haas CNC Mill - Clark Magnet High School SSP.**

Lesson topics include jogging in X, Y, and Z axes using various jog increments, setting X and Y axis work offsets using an edgefinder, and setting tool length offsets by referencing tools to the top of the workpiece. This instructional video was developed by Clark Magnet High School in Glendale, California as part of the Specialized Secondary Program funded by the California Department of Education, and is made available for other schools to use in their instructional programs.

## **CNC Mill Tutorial**

#### **Basic About Hass controller vmc Machine ( hass controller) hass tutorial**

haas control, how to use hass control in hindi, haas cnc control control tips, ymc control panel, cnc control panel, contol panel hass, ymc control panel in hindi, haas tool room mill, haas cnc vertical, haas tap recovery, tm-1 toolroom mill, cnc mills, wireless intuitive probing system,rotary table,titan gilroy,tap recovery,boostaholic,machine tools,cnc machine tools,haas automation cnc tips and tricks,nc state university,haas tool room lathe,mill,vmc machine training,haas cnc how to,vmc,machine shop,factory tour,tool changes,machine tools,haas automation (organization),haas automation,cnc machine tool,cnc machine tools,tool length offset,cnc mill up & running,clark magnet high school,ssp,haas,vf2ss,haas cnc,haascnc,orville,gene haas,machining,boring bar,check list,checklist,cnc machine,part change,easy backup,fast backup,work offsets,tool offsets,haas control,cnc machines,cnc machining,cnc machinery,quick and easy,milling machine,haas cnc programs #Hass\_Tips #Tricks\_Hindi join Our Telegram Group t.me/joinchat/9ZJWTKwPeDYxMzY1

## **How to Use a CNC Machine: Getting Started with the Haas VF-2**

How to set up a tool, set up your work coordinates and how to start a program. This is a long overdue video originally recorded in 2015, These are all the basics that I wish I had known when moving from a simple Bridgeport conversion CNC to a real-deal Haas machining center. This footage was shot a while ago, but I think the information is still relevant. The video will also be embedded on my blog at neverstopbuilding.com/how-to-use-a-cnc-machine-vf2 and on that page I'll expand on additional information should questions arise. Please consider supporting us on Patreon: patreon.com/neverstopbuilding - 0:27 - Things you will need + safety - 2:10 - Turning on the power - 3:00 - Overview of the control panel - 3:30 - Starting up the machine and clearing alarms - 4:25 - Reset and homing the machine - 6:53 - Setup of the work coordinate system - 9:10 - How to Jog the head around and tool change - 11:24 - Program to turn the spindle on for edge finding - 13:43 - Entering a work offset after edge finding - 14:55 - Measuring the tool offset - 16:03 - Future me comments on a better way to set the z offset - 17:19 - Discussion of method to use gauge block to set tool offset - 18:40 - Using a tool height dial indicator to set tool offset - 24:00 - Finding the Z offset with a height gauge - 27:13 - Loading a program from disk - 30:00 - Cycle Start (money shot) ---------------------------------------------------------------------------------------------------- T-SHIRTS & STUFF -

[PortalPDF](https://ebook.portal.id)

## **Download Haas Vf3 Operator Manuals PDF (20.00 MB) - PortalPDF**

neverstopbuilding.squarespace.com/store?category=Merchandise SUBSCRIBE -

youtube.com/channel/UCs0irfP8IAVrDsmRQ1VTkpA?sub\_confirmation=1 FACEBOOK - facebook.com/neverstopbuilding/ INSTAGRAM - instagram.com/neverstopbuilding/ WEBSITE - neverstopbuilding.com We are a participant in the Amazon Services LLC Associates Program, an affiliate advertising program designed to provide a means for us to earn fees by linking to Amazon.com and affiliated sites.

### **hass cnc machine operating tutorial !! vmc operates beginners !! hass tips & tricks**

how to use hass control in hindi, haas cnc control control tips, vmc control panel in hindi, haas cnc verticaltap recovery, machine tools, haas automation cnc tips and tricks, haas automation tip of the day in hindi, kese chalana he cnc milling machine, cnc milling machine traning, #cnc\_tutorialforbeginners, cnc milling programming tutorial

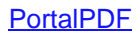